# Алексей Номейн

# Aydum контекстной рекламы Google

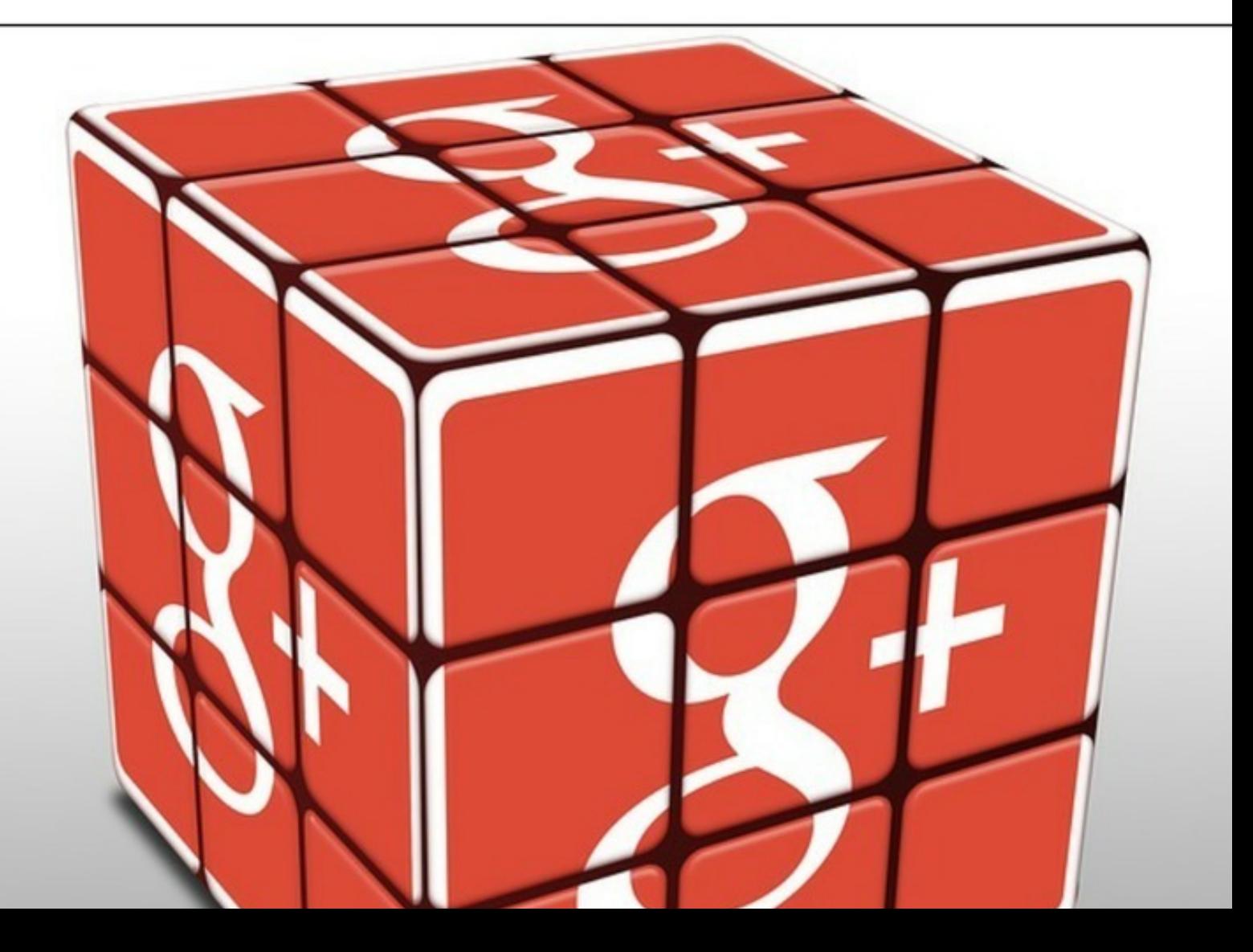

# Алексей Номейн **Аудит контекстной рекламы Google**

«Издательские решения»

#### **Номейн А.**

Аудит контекстной рекламы Google / А. Номейн — «Издательские решения»,

ISBN 978-5-44-851854-6

Издание создано для самостоятельного и объективного исследования вашей контекстной рекламы Google. А также: рекомендации и настройки.

ISBN 978-5-44-851854-6 © Номейн А.

# **Содержание**

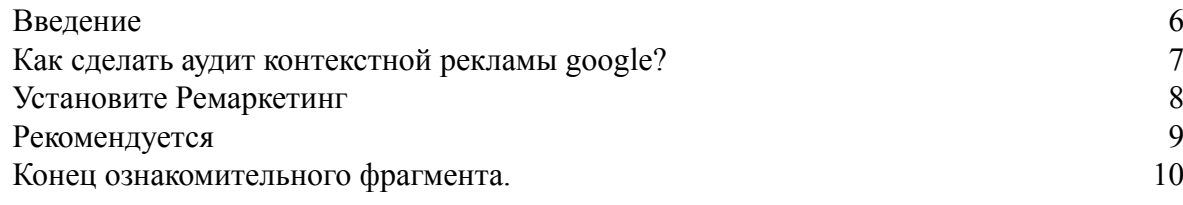

# **Аудит контекстной рекламы Google**

# **Алексей Номейн**

© Алексей Номейн, 2017

ISBN 978-5-4485-1854-6

Создано в интеллектуальной издательской системе Ridero

## **Введение**

<span id="page-5-0"></span>Издание для объективного исследования контекстной рекламы Google самостоятельно.

### <span id="page-6-0"></span>Как сделать аудит контекстной рекламы google?

1. Настройте полностью весь аккаунт. Если аккаунт у вас новый, то необходимо связать AdWords с Analytics, если это вы сделали до этого, то проверьте наличие связи.

2. Отследите % конверсии.

Проверьте настроено ли отслеживание конверсии с вашего сайта.

Если ваш аккаунт новый или до этого конверсии не были настроены, то сделайте это одним из двух способов:

- Импортировав конверсии с Analytics. Это считается рекомендуемым способом, который поможет вам избежать путаницы в отчетах, а также количество конверсий в AdWords и Analytics будут одинаковыми.

- Вторым вариантом можно использовать размещение тега AdWords на нужной вам странице, посещение которой считается конверсией.

#### **Установите Ремаркетинг**

<span id="page-7-0"></span>Проверьте установлен ли вообще тег ремаркетинга. Это поможет вам собрать список посетителей, зашедших на ваш сайт или сделавших на нем какое-либо действие.

Дальше самое интересное! Ваши объявления будут «наступать на пятки» пользователя, преследуя его по всему интернету. Для этого пользователя ваша реклама будет находиться везде.

## **Рекомендуется**

<span id="page-8-0"></span>Используйте для установки на сайт коды отслеживания и тегов ремаркетинга от сервиса Google, под названием Tag manager.

#### **Конец ознакомительного фрагмента.**

<span id="page-9-0"></span>Текст предоставлен ООО «ЛитРес».

Прочитайте эту книгу целиком, [купив полную легальную версию](https://www.litres.ru/aleksey-nomeyn/audit-kontekstnoy-reklamy-google/) на ЛитРес.

Безопасно оплатить книгу можно банковской картой Visa, MasterCard, Maestro, со счета мобильного телефона, с платежного терминала, в салоне МТС или Связной, через PayPal, WebMoney, Яндекс.Деньги, QIWI Кошелек, бонусными картами или другим удобным Вам способом.